# <span id="page-0-0"></span>Package: trackViewer (via r-universe)

July 19, 2024

Type Package

Title A R/Bioconductor package with web interface for drawing elegant interactive tracks or lollipop plot to facilitate integrated analysis of multi-omics data

Version 1.41.5

Maintainer Jianhong Ou <jianhong.ou@duke.edu>

Description Visualize mapped reads along with annotation as track layers for NGS dataset such as ChIP-seq, RNA-seq, miRNA-seq, DNA-seq, SNPs and methylation data.

License GPL  $(>= 2)$ 

Depends R (>= 3.5.0), grDevices, methods, GenomicRanges, grid

Imports GenomeInfoDb, GenomicAlignments, GenomicFeatures, Gviz, Rsamtools, S4Vectors, rtracklayer, BiocGenerics, scales, tools, IRanges, AnnotationDbi, grImport, htmlwidgets, InteractionSet, utils, rhdf5, strawr, txdbmaker

Suggests biomaRt, TxDb.Hsapiens.UCSC.hg19.knownGene, RUnit, org.Hs.eg.db, BiocStyle, knitr, VariantAnnotation, httr, htmltools, rmarkdown, motifStack

biocViews Visualization

VignetteBuilder knitr

RoxygenNote 7.3.1

Encoding UTF-8

Repository https://bioc.r-universe.dev

RemoteUrl https://github.com/bioc/trackViewer

RemoteRef HEAD

RemoteSha 129adc3b233b0f447eee7f5dff9383970dd1cacf

## **Contents**

trackViewer-package . . . . . . . . . . . . . . . . . . . . . . . . . . . . . . . . . . . . [3](#page-2-0)

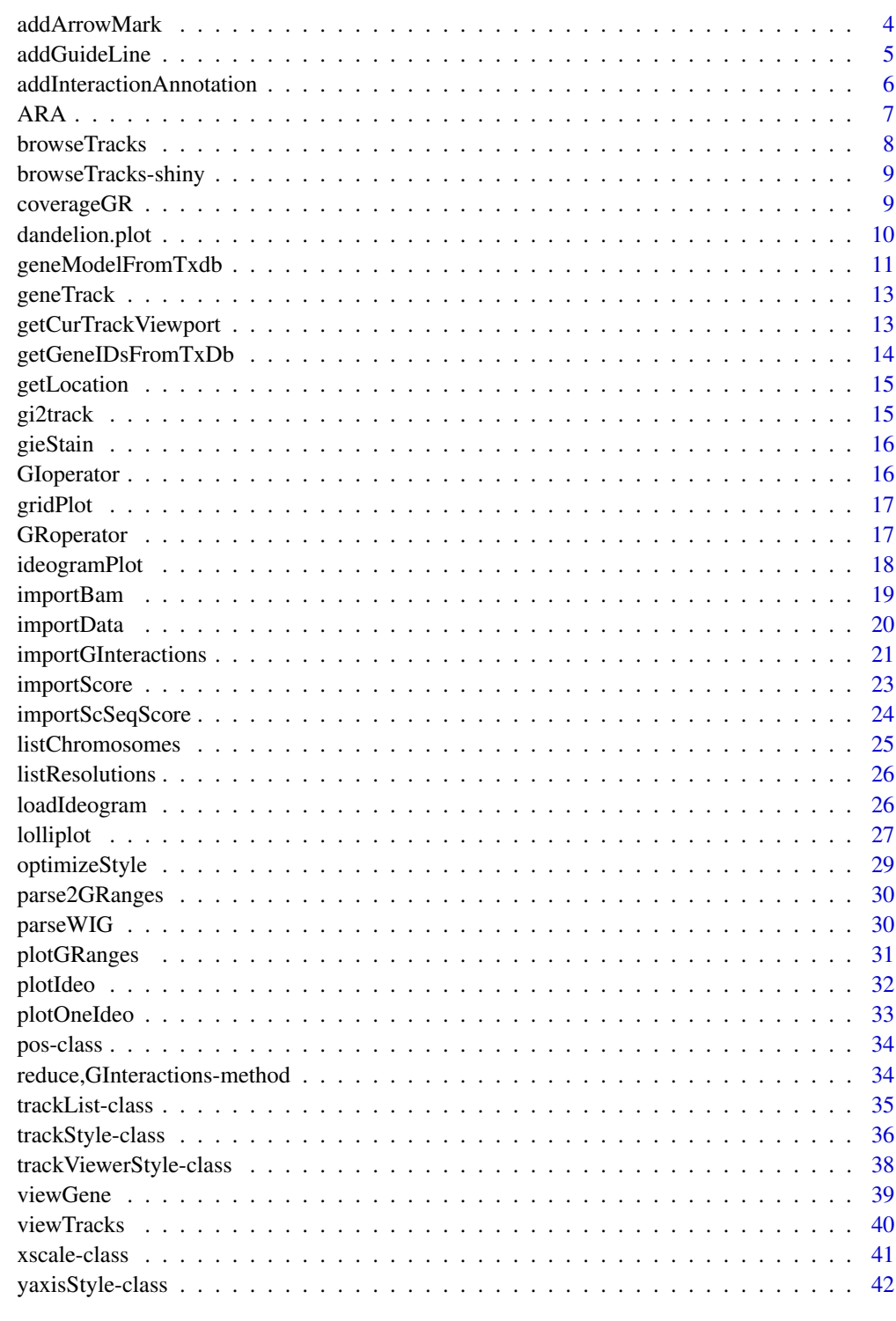

<span id="page-2-0"></span>trackViewer-package *Minimal designed plotting tool for genomic data*

### Description

A package that plot data and annotation information along genomic coordinates in an elegance style. This tool is based on Gviz but want to draw figures in minimal style for publication.

#### Author(s)

Maintainer: Jianhong Ou <jianhong.ou@duke.edu> [\(ORCID\)](https://orcid.org/0000-0002-8652-2488)

Authors:

• Julie Lihua Zhu <Julie.Zhu@umassmed.edu>

```
library(TxDb.Hsapiens.UCSC.hg19.knownGene)
library(org.Hs.eg.db)
trs <- geneModelFromTxdb(TxDb.Hsapiens.UCSC.hg19.knownGene,
                         org.Hs.eg.db,
                         chrom="chr11",
                         start=122929275,
                         end=122930122)
extdata <- system.file("extdata", package="trackViewer",
                       mustWork=TRUE)
repA <- importScore(paste(extdata, "cpsf160.repA_+.wig", sep="/"),
                    paste(extdata, "cpsf160.repA_-.wig", sep="/"),
                    format="WIG")
strand(repA@dat) <- "+"
strand(repA@dat2) <- "-"
fox2 <- importScore(paste(extdata, "fox2.bed", sep="/"), format="BED")
dat <- coverageGR(fox2@dat)
fox2@dat <- dat[strand(dat)=="+"]
fox2@dat2 <- dat[strand(dat)=="-"]
gr <- GRanges("chr11", IRanges(122929275, 122930122), strand="-")
vp <- viewTracks(trackList(repA, fox2, trs), gr=gr, autoOptimizeStyle=TRUE)
addGuideLine(c(122929767, 122929969), vp=vp)
addArrowMark(list(x=unit(.5, "npc"),
                  y=unit(.39, "npc")),
             col="blue")
```
<span id="page-3-1"></span><span id="page-3-0"></span>

### Description

A function to add arrow mark for emphasizing peaks

### Usage

```
addArrowMark(
 pos = grid.locator(),
 label = NULL,angle = 15,
 length = unit(0.25, 'inches''),
 col = "red",cex = 1,
 quadrant = 4,
  type = "closed",
  vp = NULL\mathcal{E}
```
### Arguments

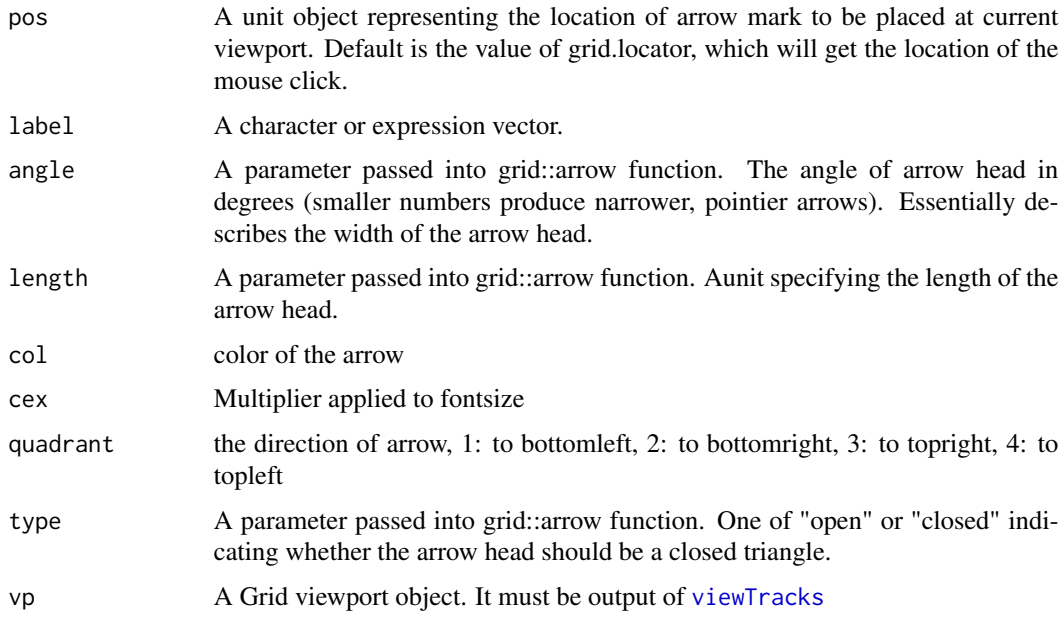

#### Value

invisible x, y position value.

### <span id="page-4-0"></span>addGuideLine 5

### See Also

See Also as [addGuideLine](#page-4-1), [arrow](#page-0-0)

#### Examples

```
grid.newpage()
addArrowMark(list(x=unit(.5, "npc"),
               y=unit(.5, "npc")),
              label="label1",
               col="blue")
## how to get the position by mouse click
if(interactive()){
pos <- addArrowMark(label="byClick")
addArrowMark(pos, label="samePosAsAbove")
}
```
<span id="page-4-1"></span>addGuideLine *Add guide lines to the tracks*

#### Description

A function to add lines for emphasizing the positions

#### Usage

```
addGuideLine(guideLine, col = "gray", \; lty = "dashed", \; lwd = 1, \; vp = NULL)
```
### Arguments

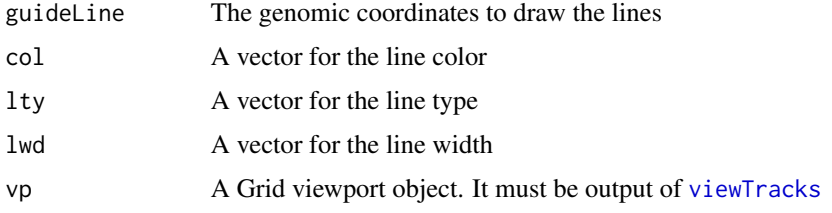

#### See Also

See Also as [getCurTrackViewport](#page-12-1), [addArrowMark](#page-3-1), [viewTracks](#page-39-1)

```
vp <- getCurTrackViewport(trackViewerStyle(), 10000, 10200)
addGuideLine(c(10010, 10025, 10150), vp=vp)
```

```
addInteractionAnnotation
```
*Add annotation markers to the figure at a given position*

#### Description

A function to add annotation markers for emphasizing interactions

### Usage

```
addInteractionAnnotation(
  obj,
  idx,
  FUN = grid.polygon,
  panel = c("top", "bottom"),
  ...
\mathcal{L}
```
### Arguments

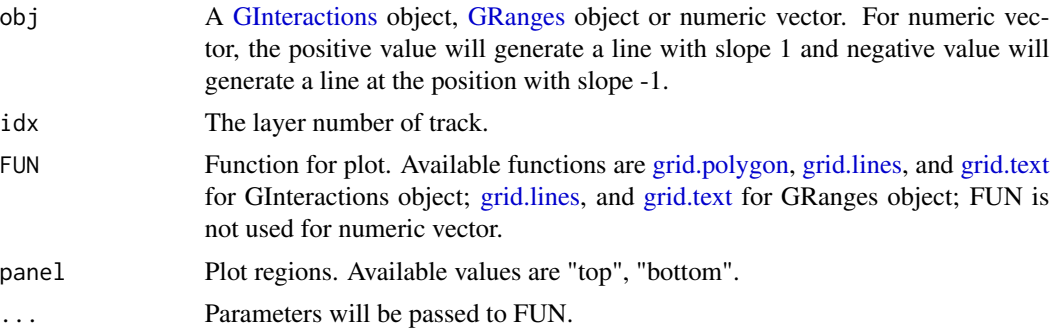

### Value

invisible viewport for plot region.

#### See Also

See Also as [addGuideLine](#page-4-1), [addArrowMark](#page-3-1)

```
library(trackViewer)
library(InteractionSet)
gi <- readRDS(system.file("extdata", "nij.chr6.51120000.53200000.gi.rds",
package="trackViewer"))
tads <- GInteractions(
GRanges("chr6",
        IRanges(c(51130001, 51130001, 51450001, 52210001), width = 20000)),
```

```
GRanges("chr6",
       IRanges(c(51530001, 52170001, 52210001, 53210001), width = 20000)))
range <- GRanges("chr6", IRanges(51120000, 53200000))
tr <- gi2track(gi)
viewTracks(trackList(tr),
          gr=range, autoOptimizeStyle = TRUE)
addInteractionAnnotation(tads, "tr", grid.lines,
gp=gpar(col = "#E69F00", lwd=3, lty=3))
```
#### ARA *Aggregate Region Analysis*

#### **Description**

Extract the interaction signal means from given coordinates.

#### Usage

```
ARA(gr, upstream = 2e+05, downstream = upstream, resolution = 10000, ...)
```
#### Arguments

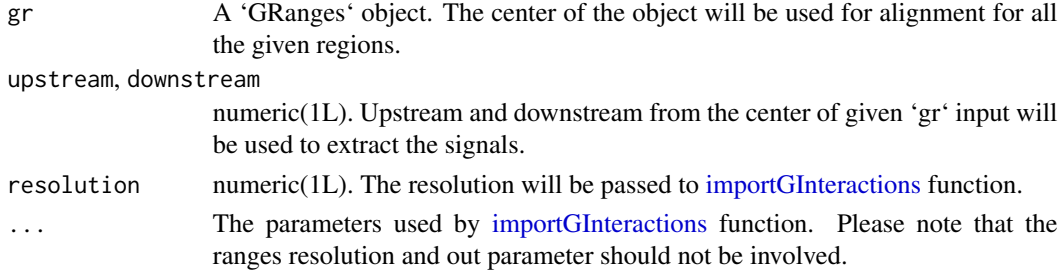

#### Value

A [GInteractions](#page-0-0) object with scores which represent the mean values of the interactions.

```
hic <- system.file("extdata", "test_chr22.hic", package = "trackViewer",
                   mustWork=TRUE)
gr <- GRanges("22", c(seq(20000001, 50000001, by=10000000), width=1))
gi <- ARA(gr, file=hic, format="hic")
rg <- GRanges("22", IRanges(1, 400000))
op <- optimizeStyle(trackList(gi2track(gi)))
heatmap <- op$tracks
sty <- op$style
setTrackViewerStyleParam(sty, "xat", c(1, 200000, 400000))
setTrackViewerStyleParam(sty, "xlabel",c("-20K", "center", "20K"))
viewTracks(heatmap, viewerStyle=sty, gr=rg)
```
<span id="page-7-0"></span>browseTracks *browse tracks*

#### Description

browse tracks by a web browser.

### Usage

```
browseTracks(
  trackList,
  gr = GRanges(),
  ignore.strand = TRUE,
  width = NULL,
  height = NULL,...
)
```
#### Arguments

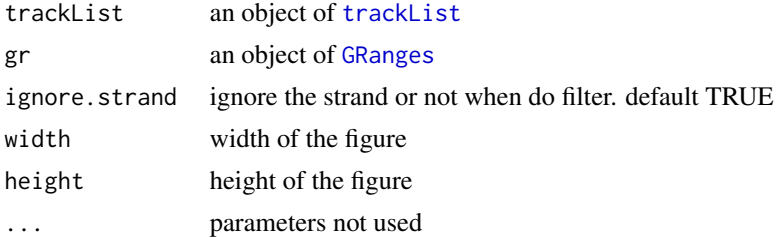

#### Value

An object of class htmlwidget that will intelligently print itself into HTML in a variety of contexts including the R console, within R Markdown documents, and within Shiny output bindings.

```
extdata <- system.file("extdata", package="trackViewer", mustWork=TRUE)
files <- dir(extdata, "-.wig")
tracks <- lapply(paste(extdata, files, sep="/"),
                 importScore, format="WIG")
tracks <- lapply(tracks, function(.ele) {strand(.ele@dat) <- "-"; .ele})
names(tracks) <- c("trackA", "trackB")
fox2 <- importScore(paste(extdata, "fox2.bed", sep="/"), format="BED")
dat <- coverageGR(fox2@dat)
fox2@dat <- dat[strand(dat)=="+"]
fox2@dat2 <- dat[strand(dat)=="-"]
gr <- GRanges("chr11", IRanges(122929275, 122930122))
browseTracks(trackList(tracks, fox2), gr=gr)
```
### <span id="page-8-0"></span>Description

Output and render functions for using browseTracks within Shiny applications and interactive Rmd documents.

#### Usage

```
browseTracksOutput(outputId, width = "100%", height = "600px")
```

```
renderbrowseTracks(expr, env = parent.frame(), quoted = FALSE)
```
### Arguments

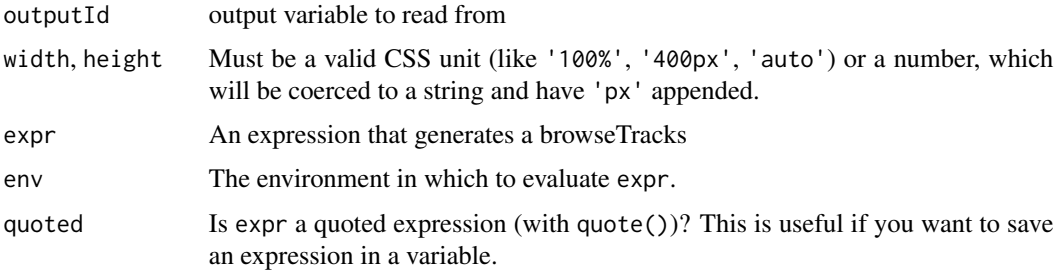

coverageGR *calculate coverage*

#### Description

calculate coverage for [GRanges](#page-0-0), [GAlignments](#page-0-0) or [GAlignmentPairs](#page-0-0)

### Usage

```
coverageGR(gr)
```
### Arguments

gr an object of RGanges, GAlignments or GAlignmentPairs

### Value

an object of GRanges

### See Also

See Also as [coverage](#page-0-0), [coverage-methods](#page-0-0)

#### Examples

```
bed <- system.file("extdata", "fox2.bed", package="trackViewer",
                  mustWork=TRUE)
fox2 <- importScore(bed)
fox2$dat <- coverageGR(fox2$dat)
```
dandelion.plot *dandelion.plots*

### Description

Plot variants and somatic mutations

### Usage

```
dandelion.plot(
  SNP.gr,
  features = NULL,
  ranges = NULL,type = c("fan", "circle", "pie", "pin"),
  newpage = TRUE,
 ylab = TRUE,
 ylab.gp = gpar(col = "black"),
 xaxis = TRUE,xaxis.gp = gpar(col = "black"),
 yaxis = FALSE,yaxis.py = gpar(col = "black"),
 legend = NULL,cex = 1,
 maxgaps = 1/50,
 heightMethod = NULL,
  label_on_feature = FALSE,
  ...
)
```
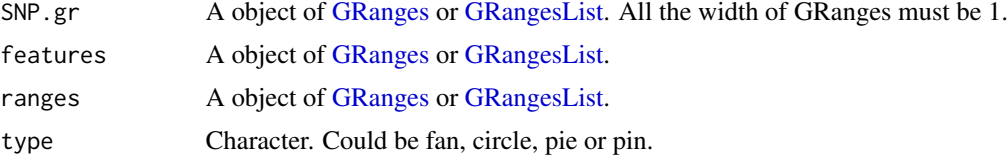

<span id="page-9-0"></span>

<span id="page-10-0"></span>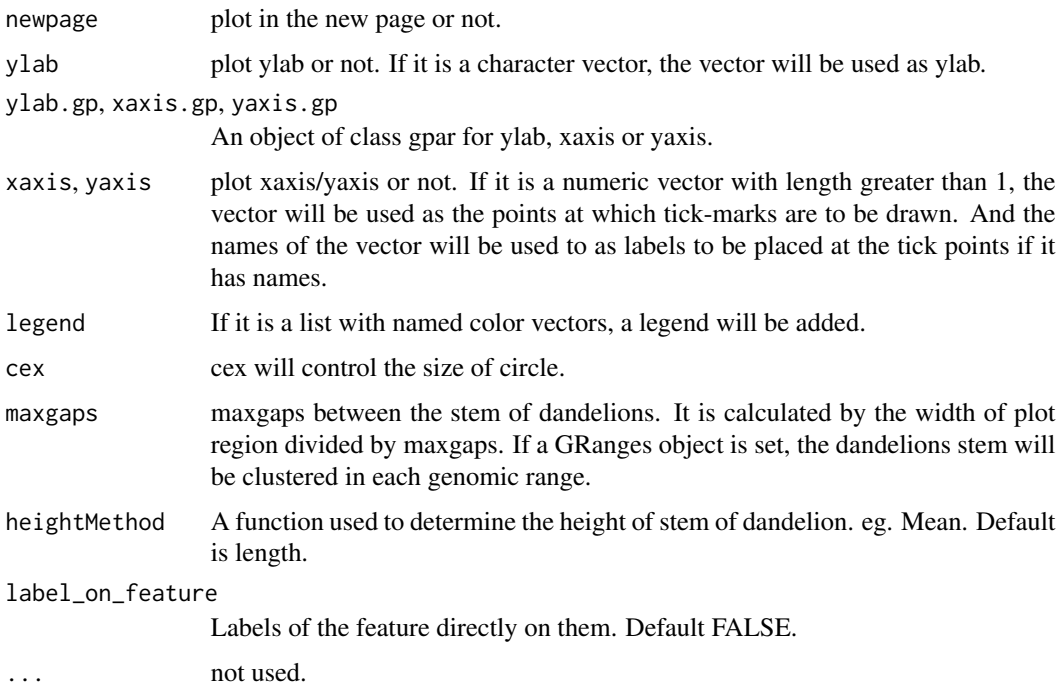

### Details

In SNP.gr and features, metadata of the GRanges object will be used to control the color, fill, border, height, data source of pie if the type is pie.

### Examples

```
SNP <- c(10, 100, 105, 108, 400, 410, 420, 600, 700, 805, 840, 1400, 1402)
SNP.gr <- GRanges("chr1", IRanges(SNP, width=1, names=paste0("snp", SNP)),
                  score=sample.int(100, length(SNP))/100)
features <- GRanges("chr1", IRanges(c(1, 501, 1001),
                                    width=c(120, 500, 405),
                                    names=paste0("block", 1:3)),
                    color="black",
                    fill=c("#FF8833", "#51C6E6", "#DFA32D"),
                    height=c(0.1, 0.05, 0.08))
dandelion.plot(SNP.gr, features, type="fan")
```
geneModelFromTxdb *Prepare gene model from an object of TxDb*

#### Description

Generate an object of [track](#page-35-1) for [viewTracks](#page-39-1) by given parameters.

### Usage

```
geneModelFromTxdb(
  txdb,
  orgDb,
  gr,
  chrom,
  start,
  end,
  strand = c("*", "+", "-"),
  txdump = NULL
\mathcal{E}
```
### Arguments

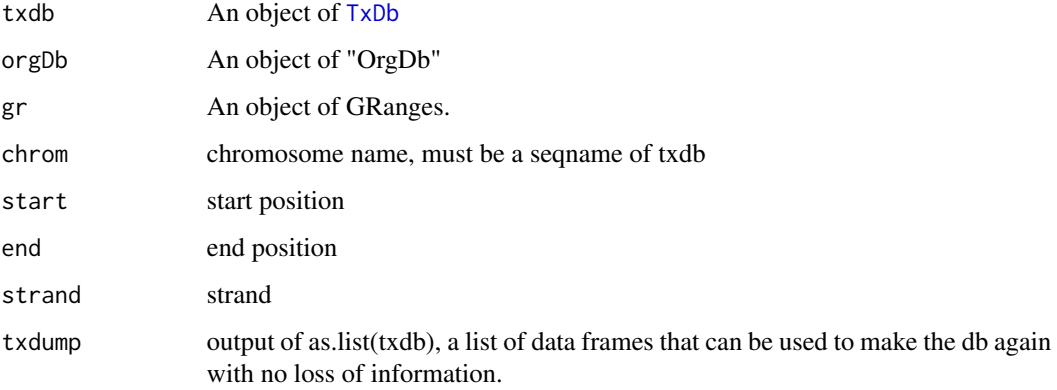

## Value

Generate a list of [track](#page-35-1) from a TxDb object.

#### See Also

See Also as [importScore](#page-22-1), [importBam](#page-18-1), [viewTracks](#page-39-1)

```
library(TxDb.Hsapiens.UCSC.hg19.knownGene)
library(org.Hs.eg.db)
trs <- geneModelFromTxdb(TxDb.Hsapiens.UCSC.hg19.knownGene,
                         org.Hs.eg.db,
                         chrom="chr20",
                         start=22560000,
                         end=22565000,
                         strand="-")
```
<span id="page-11-0"></span>

<span id="page-12-0"></span>

### Description

Generate a track object from TxDb by given gene ids

### Usage

```
geneTrack(ids, txdb, symbols, type = c("gene", "transcript"), asList = TRUE)
```
### Arguments

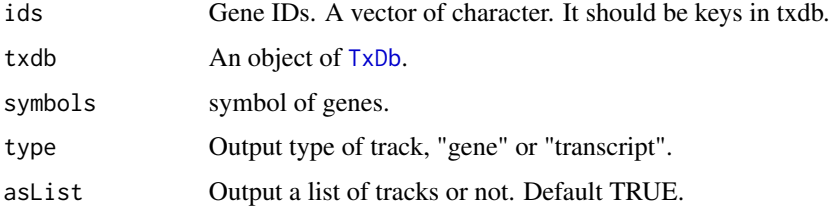

### Value

An object of [track](#page-35-1)

#### Examples

```
library(TxDb.Hsapiens.UCSC.hg19.knownGene)
library(org.Hs.eg.db)
ids <- c("3312", "390259", "341056", "79827")
symbols <- mget(ids, org.Hs.egSYMBOL)
geneTrack(ids, TxDb.Hsapiens.UCSC.hg19.knownGene, symbols)
```
<span id="page-12-1"></span>getCurTrackViewport *Get current track viewport*

### Description

Get current track viewport for addGuideLine

#### Usage

getCurTrackViewport(curViewerStyle, start, end)

### Arguments

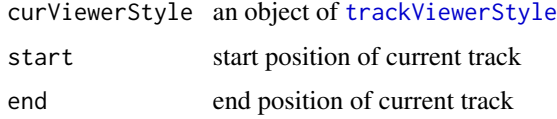

### Value

an object of [viewport](#page-0-0)

### See Also

See Also as [addGuideLine](#page-4-1)

### Examples

```
vp <- getCurTrackViewport(trackViewerStyle(), 10000, 10200)
addGuideLine(c(10010, 10025, 10150), vp=vp)
```
getGeneIDsFromTxDb *get gene ids by genomic location*

### Description

retrieve gene ids from txdb object by genomic location.

### Usage

```
getGeneIDsFromTxDb(gr, txdb)
```
#### Arguments

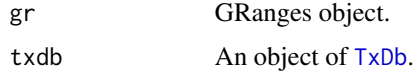

#### Value

A character vector of gene ids

```
library(TxDb.Hsapiens.UCSC.hg19.knownGene)
gr <- parse2GRanges("chr11:122,830,799-123,116,707")
ids <- getGeneIDsFromTxDb(gr, TxDb.Hsapiens.UCSC.hg19.knownGene)
```
<span id="page-13-0"></span>

<span id="page-14-0"></span>

#### Description

given a gene name, get the genomic coordinates.

#### Usage

getLocation(symbol, txdb, org)

#### Arguments

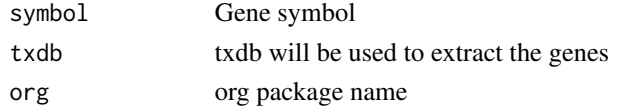

### Examples

```
library(TxDb.Hsapiens.UCSC.hg19.knownGene)
library(org.Hs.eg.db)
getLocation("HSPA8", TxDb.Hsapiens.UCSC.hg19.knownGene, "org.Hs.eg.db")
```
gi2track *convert GInteractions to track object*

### Description

Convert GInteractions object to track object

### Usage

gi2track(gi, gi2)

### Arguments

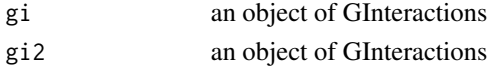

### Value

an track object

```
gi <- readRDS(system.file("extdata", "nij.chr6.51120000.53200000.gi.rds", package="trackViewer"))
gi2track(gi)
```
<span id="page-15-0"></span>

### Description

Describe the colors of giemsa stain results

### Usage

gieStain()

### Value

A character vector of colors

### Examples

gieStain()

GIoperator *GInteractions operator*

### Description

GInteractions operations (add, aubtract, multiply, divide)

### Usage

```
GIoperator(gi_list, col = "score", operator = c("''", "''", "''", "'''))
```
### Arguments

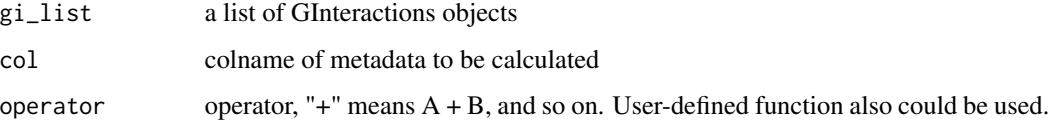

### Value

an object of GInteractions

#### <span id="page-16-0"></span>gridPlot the contract of the contract of the contract of the contract of the contract of the contract of the contract of the contract of the contract of the contract of the contract of the contract of the contract of the c

### Examples

```
library(InteractionSet)
gr2 <- GRanges(seqnames=c("chr1", "chr1"),
               ranges=IRanges(c(7,13), width=3))
gr3 <- GRanges(seqnames=c("chr1", "chr1"),
              ranges=IRanges(c(1, 4), c(3, 9)))
gi <- GInteractions(gr2, gr3, score=c(1, 2))
gi2 <- GInteractions(gr2, gr3, score=c(3, 4))
GIoperator(list(gi, gi2), col="score", operator="+")
GIoperator(list(gi, gi2), col="score", operator="-")
```
gridPlot *plot GRanges metadata*

### Description

plot GRanges metadata for different types

#### Usage

gridPlot(gr, gp, type, xscale)

#### Arguments

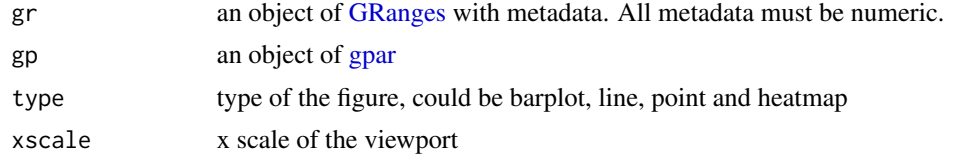

GRoperator *GRanges operator*

#### Description

GRanges operations (add, aubtract, multiply, divide)

```
GRoperator(
  A,
 B,
  col = "score".operator = c("''", "-"", "*", "}/", "^*", "%",",ignore.strand = TRUE
\mathcal{E}
```
#### <span id="page-17-0"></span>**Arguments**

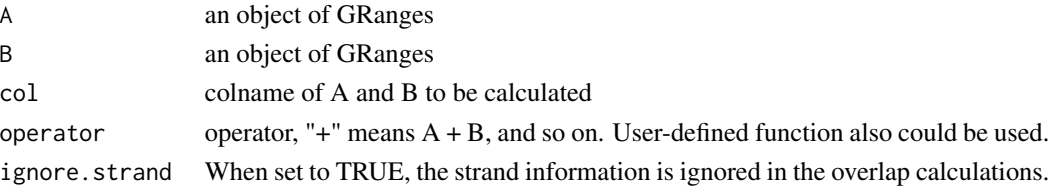

### Value

an object of GRanges

#### Examples

```
gr2 <- GRanges(seqnames=c("chr1", "chr1"),
ranges=IRanges(c(7,13), width=3),
strand=c("-", "-"), score=3:4)
gr3 <- GRanges(seqnames=c("chr1", "chr1"),
               ranges=IRanges(c(1, 4), c(3, 9)),
               strand=c("-", "-"), score=c(6L, 2L))
GRoperator(gr2, gr3, col="score", operator="+")
GRoperator(gr2, gr3, col="score", operator="-")
GRoperator(gr2, gr3, col="score", operator="*")
GRoperator(gr2, gr3, col="score", operator="/")
GRoperator(gr2, gr3, col="score", operator=mean)
```
<span id="page-17-1"></span>ideogramPlot *plot ideogram with data*

#### **Description**

plot ideogram with data for multiple chromosomes

```
ideogramPlot(
  ideo,
  dataList,
  layout = NULL,
  horiz = TRUE,
 parameterList = list(vp = plotViewport(margins = c(0.1, 4.1, 0.3, 0.1)), ideoHeight =
  unit(1/(1 + length(dataList)), "npc"), vgap = unit(0.3, "lines"), ylabs = "auto",
  ylabsRot = ifelse(horiz, 0, 90), ylabsPos = unit(2.5, "lines"), xaxis = FALSE, yaxis
  = FALSE, xlab = "", types = "barplot", heights = NULL, dataColumn = "score", gps =
    gpar(col = "black", fill = "gray")),
  colorSheme = gieStain(),
  gp = gpar(fill = NA, lwd = 2),...
)
```
### <span id="page-18-0"></span>importBam 19

#### Arguments

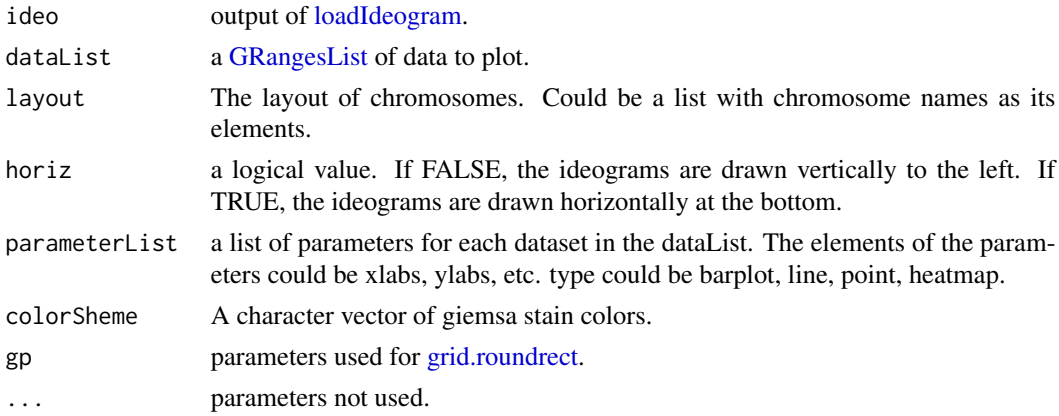

#### Examples

```
## Not run:
ideo <- loadIdeogram("hg38")
library(rtracklayer)
library(grid)
dataList <- ideo
dataList$score <- as.numeric(dataList$gieStain)
dataList <- dataList[dataList$gieStain!="gneg"]
dataList <- GRangesList(dataList)
grid.newpage()
ideogramPlot(ideo, dataList,
             layout=list("chr1", "chr2", c("chr3", "chr22"),
                         c("chr4", "chr21"), c("chr5", "chr20"),
                         c("chr6", "chr19"), c("chr7", "chr18"),
                         c("chr8", "chr17"), c("chr9", "chr16"),
                         c("chr10", "chr15"), c("chr11", "chr14"),
                         c("chr12", "chr13"), c("chrX", "chrY")),
             parameterList = list(types="heatmap", colorKeyTitle="sample1"))
```
## End(Not run)

<span id="page-18-1"></span>importBam *Reading data from a BAM file*

#### Description

Read a [track](#page-35-1) object from a BAM file

```
importBam(file, file2, ranges = GRanges(), pairs = FALSE)
```
### <span id="page-19-0"></span>Arguments

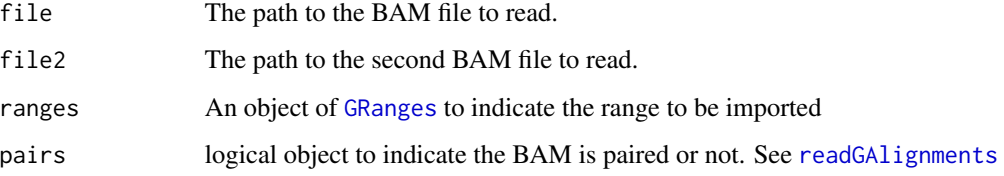

### Value

a [track](#page-35-1) object

### See Also

See Also as [importScore](#page-22-1), [track](#page-35-1), [viewTracks](#page-39-1)

### Examples

```
bamfile <- system.file("extdata", "ex1.bam", package="Rsamtools",
mustWork=TRUE)
dat <- importBam(file=bamfile, ranges=GRanges("seq1", IRanges(1, 50), strand="+"))
```
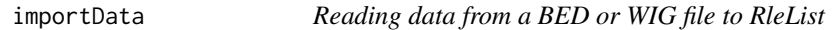

### Description

Read a [track](#page-35-1) object from a BED, bedGraph, WIG or BigWig file to RleList

### Usage

```
importData(files, format = NA, ranges = GRanges())
```
### Arguments

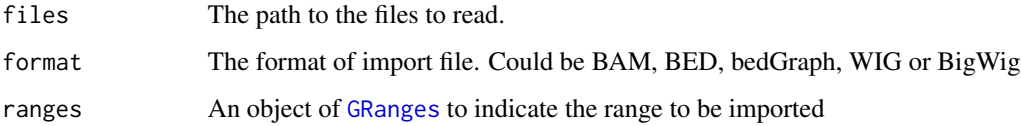

### Value

a list of [RleList](#page-0-0).

#### <span id="page-20-0"></span>importGInteractions 21

#### Examples

```
#import a BED file
bedfile <- system.file("tests", "test.bed", package="rtracklayer",
                       mustWork=TRUE)
dat <- importData(files=bedfile, format="BED",
                  ranges=GRanges("chr7", IRanges(127471197, 127474697)))
##import a WIG file
wigfile <- system.file("tests", "step.wig", package = "rtracklayer",
                       mustWork=TRUE)
dat <- importData(files=wigfile, format="WIG",
                  ranges=GRanges("chr19",
                                 IRanges(59104701, 59110920)))
##import a BigWig file
if(.Platform$OS.type!="windows"){
  ##this is because we are using rtracklayer::import
  bwfile <- system.file("tests", "test.bw", package = "rtracklayer",
                        mustWork=TRUE)
  dat <- importData(files=bwfile, format="BigWig",
                    ranges=GRanges("chr19", IRanges(1500, 2700)))
}
```
<span id="page-20-1"></span>importGInteractions *Reading data from a ginteractions, hic, cool, or validPairs file*

#### Description

Read a [track](#page-35-1) object from a ginteractions, hic, mcool, or validPairs file

```
importGInteractions(
  file,
  format = c("ginteractions", "hic", "cool", "validPairs"),
  ranges = GRanges(),
  ignore.strand = TRUE,
  out = c("track", "GInteractions"),
  resolution = 1e+05,
 unit = c("BP", "FRAG"),
 normalization = c("NONE", "VC", "VC_SORT", "KR", "SCALE", "GW_KR", "GW_SCALE", "GW_VC",
    "INTER_KR", "INTER_SCALE", "INTER_VC", "balanced"),
 matrixType = c("observed", "oe", "expected"),
  ...
)
```
#### <span id="page-21-0"></span>Arguments

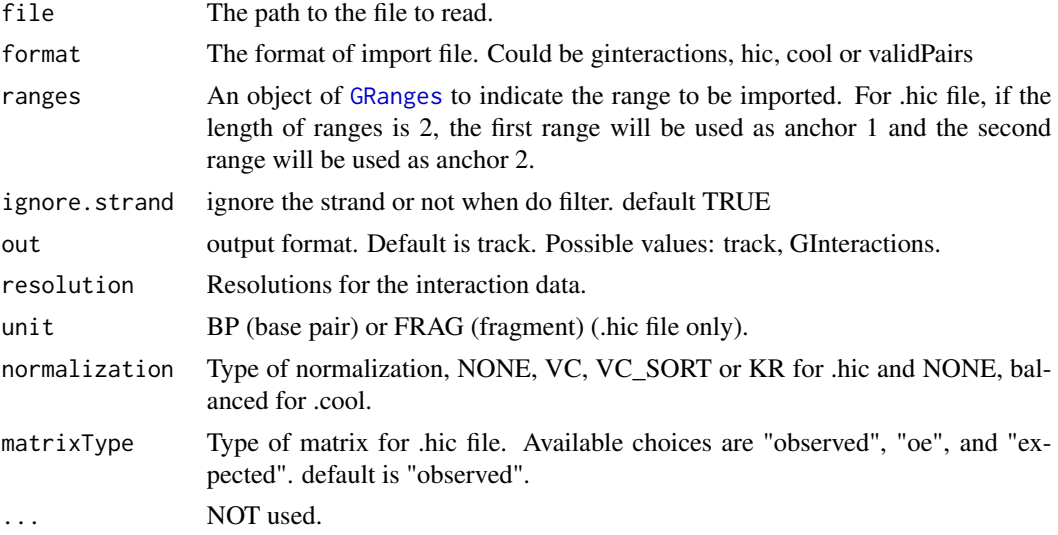

### Value

a [track](#page-35-1) object

### See Also

See Also as [listResolutions](#page-25-2), [listChromosomes](#page-24-1), [readHicNormTypes](#page-0-0)

### Examples

```
#import a ginteractions file
#gi <- system.file("extdata", "test.ginteractions.tsv", package="trackViewer",
# mustWork=TRUE)
#dat <- importGInteractions(file=gi, format="ginteractions",
# ranges=GRanges("chr7", IRanges(127471197, 127474697)))
##import a hic file
if(.Platform$OS.type!="windows"){
hic <- system.file("extdata", "test_chr22.hic", package = "trackViewer",
                      mustWork=TRUE)
dat <- importGInteractions(file=hic, format="hic",
                         ranges=GRanges("22", IRanges(1500000, 100000000)))
}
##import a cool file
cool <- system.file("extdata", "test.mcool", package = "trackViewer",
                    mustWork=TRUE)
dat <- importGInteractions(file=cool, format="cool",
                         resolution = 2,
                         ranges=GRanges("chr1", IRanges(10, 28)))
```
##import a validPairs file

```
#validPairs <- system.file("extdata", "test.validPairs", package = "trackViewer",
# mustWork=TRUE)
#dat <- importGInteractions(file=validPairs, format="validPairs")
```
<span id="page-22-1"></span>importScore *Reading data from a BED or WIG file*

### Description

Read a [track](#page-35-1) object from a BED, bedGraph, WIG or BigWig file

### Usage

```
importScore(
 file,
  file2,
 format = c("BED", "bedGraph", "WIG", "BigWig"),
 ranges = GRanges(),
 ignore.strand = TRUE
)
```
### Arguments

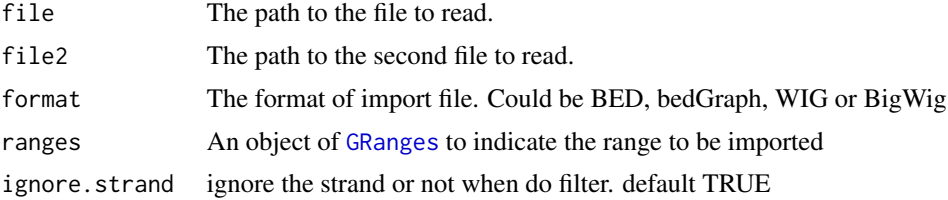

#### Value

a [track](#page-35-1) object

### See Also

See Also as [importBam](#page-18-1), [track](#page-35-1), [viewTracks](#page-39-1)

### Examples

```
#import a BED file
bedfile <- system.file("tests", "test.bed", package="rtracklayer",
                       mustWork=TRUE)
dat <- importScore(file=bedfile, format="BED",
                  ranges=GRanges("chr7", IRanges(127471197, 127474697)))
```
##import a WIG file

```
wigfile <- system.file("tests", "step.wig", package = "rtracklayer",
                       mustWork=TRUE)
dat <- importScore(file=wigfile, format="WIG")
##import a BigWig file
if(.Platform$OS.type!="windows"){##this is because we are using rtracklayer::import
  bwfile <- system.file("tests", "test.bw", package = "rtracklayer",
                        mustWork=TRUE)
  dat <- importScore(file=bwfile, format="BigWig")
}
##import 2 file
wigfile1 <- system.file("extdata", "cpsf160.repA_+.wig", package="trackViewer",
                        mustWork=TRUE)
wigfile2 <- system.file("extdata", "cpsf160.repA_-.wig", package="trackViewer",
                        mustWork=TRUE)
dat <- importScore(wigfile1, wigfile2, format="WIG",
                   ranges=GRanges("chr11", IRanges(122817703, 122889073)))
```
importScSeqScore *plot tracks for single cell RNAseq*

#### Description

Plot single cell RNAseq data as heatmap track for Seurat object.

### Usage

```
importScSeqScore(
 object,
  files,
  samplenames,
  ...,
  txdb,
  gene,
  id,
  idents,
  gr,
 color,
 withCoverageTrack = TRUE,
 flag = scanBamFlag(isSecondaryAlignment = FALSE, isUnmappedQuery = FALSE,
    isNotPassingQualityControls = FALSE, isSupplementaryAlignment = FALSE)
)
```
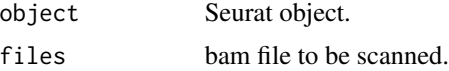

### <span id="page-24-0"></span>listChromosomes 25

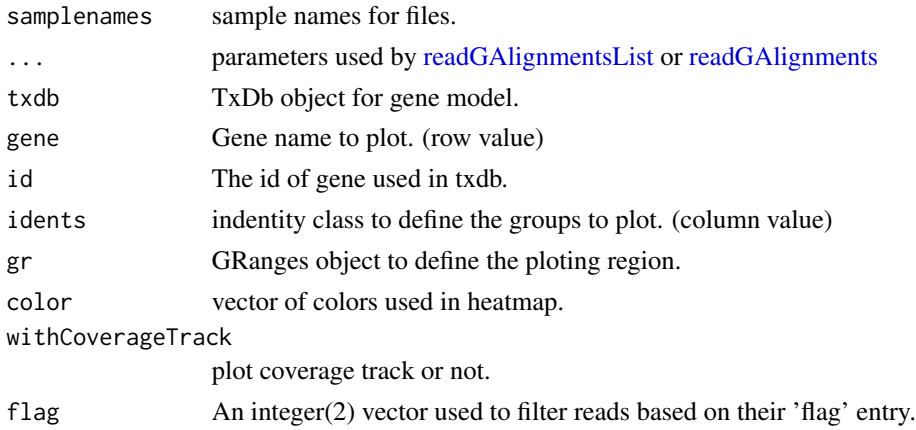

### Examples

```
## Not run:
library(TxDb.Hsapiens.UCSC.hg19.knownGene)
test_file <- "https://github.com/10XGenomics/subset-bam/raw/master/test/test.bam"
trs <- importScSeqScore(files=test_file,
                        txdb=TxDb.Hsapiens.UCSC.hg19.knownGene,
                        id="653635", gene = "WASH7P")
```
## End(Not run)

<span id="page-24-1"></span>listChromosomes *List the available chromosome*

### Description

List the chromosomes available in the file.

### Usage

```
listChromosomes(file, format = c("hic", "cool"))
```
### Arguments

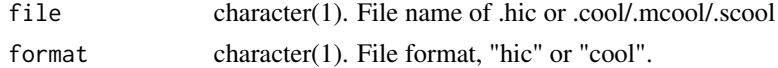

```
hicfile <- system.file("extdata", "test_chr22.hic", package="trackViewer")
listChromosomes(hicfile)
coolfile <- system.file("extdata", "test.mcool", package="trackViewer")
listChromosomes(coolfile, format="cool")
```
<span id="page-25-2"></span><span id="page-25-0"></span>listResolutions *List the available resolutions*

### Description

List the resolutions available in the file.

### Usage

listResolutions(file, format = c("hic", "cool"))

### Arguments

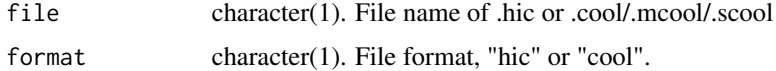

### Examples

```
hicfile <- system.file("extdata", "test_chr22.hic", package="trackViewer")
listResolutions(hicfile)
coolfile <- system.file("extdata", "test.mcool", package="trackViewer")
listResolutions(coolfile, format="cool")
```
<span id="page-25-1"></span>loadIdeogram *load ideogram from UCSC*

### Description

Download ideogram table from UCSC

### Usage

```
loadIdeogram(genome, chrom = NULL, ranges = NULL, ...)
```
#### Arguments

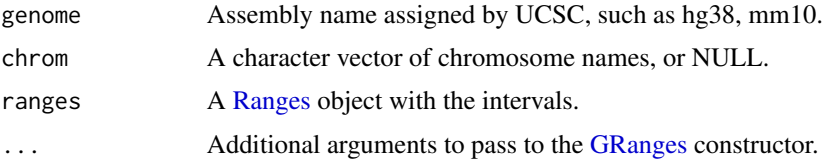

### Value

A [GRanges](#page-0-0) object.

#### <span id="page-26-0"></span>lolliplot 27

### See Also

See Also as [ideogramPlot](#page-17-1)

### Examples

## Not run: head(loadIdeogram("hg38", chrom = "chr1"))

## End(Not run)

lolliplot *Lolliplots*

#### Description

Plot variants and somatic mutations

#### Usage

```
lolliplot(
  SNP.gr,
  features = NULL,
  ranges = NULL,
  type = "circle",
  newpage = TRUE,ylab = TRUE,
  ylab.gp = gpar(col = "black"),
 yaxis = TRUE,yaxis.gp = gpar(col = "black"),
  xaxis = TRUE,xaxis.gp = gpar(col = "black"),
  legend = NULL,
  cex = 1,
  dashline.col = "gray80",
  jitter = c("node", "label"),
  rescale = FALSE,
  label_on_feature = FALSE,
  lollipop_style_switch_limit = 10,
  ...
)
```
#### Arguments

SNP.gr A object of [GRanges,](#page-0-0) [GRangesList](#page-0-0) or a list of [GRanges.](#page-0-0) All the width of GRanges must be 1.

<span id="page-27-0"></span>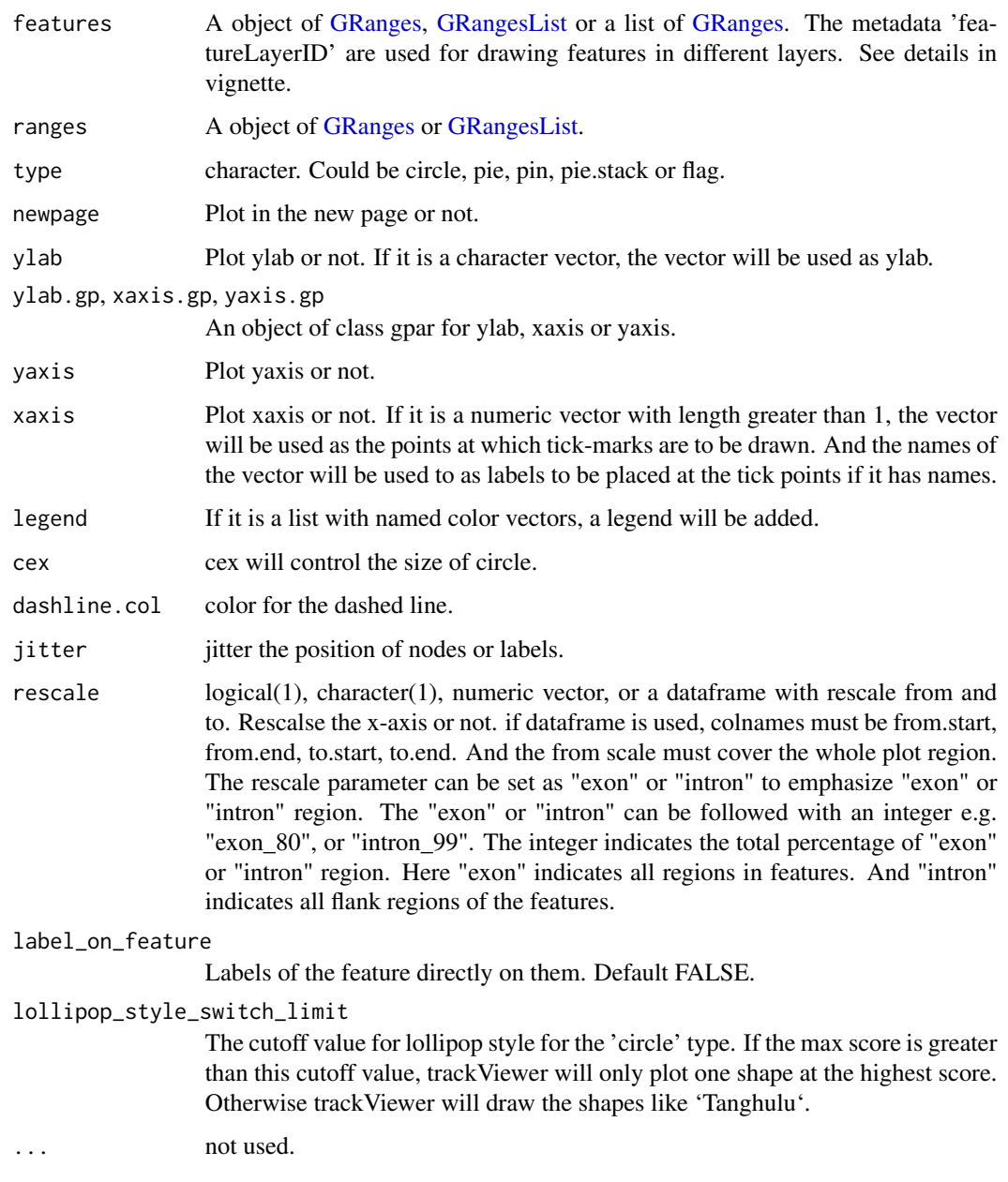

#### Details

In SNP.gr and features, metadata of the GRanges object will be used to control the color, fill, border, alpha, shape, height, cex, dashline.col, data source of pie if the type is pie. And also the controls for labels by name the metadata start as label.parameter.<properties>, and for node labels by name the metadata start as node.label.<properties>, such as label.parameter.rot, label.parameter.gp. The parameter is used for [grid.text.](#page-0-0)or [plotMotifLogoA.](#page-0-0) The metadata 'featureLayerID' for features are used for drawing features in different layers. The metadata 'SNPsideID' for SNP.gr are used for determining the side of lollipops. And the 'SNPsideID' could only be 'top' or 'bottom'.

### <span id="page-28-0"></span>optimizeStyle 29

### Examples

```
SNP <- c(10, 100, 105, 108, 400, 410, 420, 600, 700, 805, 840, 1400, 1402)
x <- sample.int(100, length(SNP))
SNP.gr <- GRanges("chr1", IRanges(SNP, width=1, names=paste0("snp", SNP)),
                  value1=x, value2=100-x)
SNP.gr$color <- rep(list(c("red", 'blue')), length(SNP))
SNP.gr$border <- sample.int(7, length(SNP), replace=TRUE)
features <- GRanges("chr1", IRanges(c(1, 501, 1001),
                                    width=c(120, 500, 405),
                                    names=paste0("block", 1:3)),
                    color="black",
                    fill=c("#FF8833", "#51C6E6", "#DFA32D"),
                    height=c(0.1, 0.05, 0.08),
                    label.parameter.rot=45)
lolliplot(SNP.gr, features, type="pie")
```
<span id="page-28-1"></span>optimizeStyle *Optimize the style of plot*

### Description

Automatic optimize the stlye of trackViewer

#### Usage

```
optimizeStyle(trackList, viewerStyle = trackViewerStyle(), theme = NULL)
```
#### Arguments

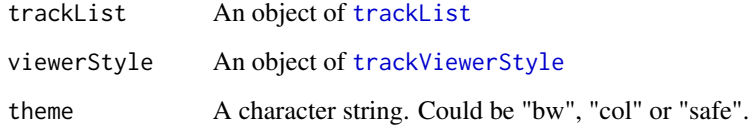

#### Value

a list of a [trackList](#page-34-1) and a [trackViewerStyle](#page-37-1)

### See Also

See Also as [viewTracks](#page-39-1)

#### Examples

```
extdata <- system.file("extdata", package="trackViewer",
                       mustWork=TRUE)
files <- dir(extdata, ".wig")
tracks <- lapply(paste(extdata, files, sep="/"),
                 importScore, format="WIG")
re <- optimizeStyle(trackList(tracks))
trackList <- re$tracks
viewerStyle <- re$style
```
parse2GRanges *parse text into GRanges*

#### Description

parse text like "chr13:99,443,451-99,848,821:-" into GRanges

#### Usage

parse2GRanges(text)

#### Arguments

text character vector like "chr13:99,443,451-99,848,821:-" or "chr13:99,443,451-99,848,821"

#### Value

an object of [GRanges](#page-0-0)

### Examples

parse2GRanges("chr13:99,443,451-99,848,821:-")

parseWIG *convert WIG format track to BED format track*

### Description

convert WIG format track to BED format track for a given range

#### Usage

parseWIG(trackScore, chrom, from, to)

<span id="page-29-0"></span>

### <span id="page-30-0"></span>plotGRanges 31

### Arguments

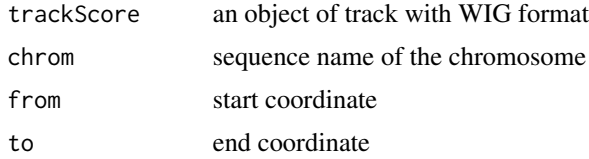

### Value

an object of [track](#page-35-1)

### Examples

```
extdata <- system.file("extdata", package="trackViewer", mustWork=TRUE)
repA <- importScore(file.path(extdata, "cpsf160.repA_-.wig"),
                    file.path(extdata, "cpsf160.repA_+.wig"),
                    format="WIG")
strand(repA$dat) <- "-"
strand(repA$dat2) <- "+"
parseWIG(repA, chrom="chr11", from=122929275, to=122930122)
```
plotGRanges *plot GRanges data*

### Description

A function to plot GRanges data for given range

### Usage

```
plotGRanges(
  ...,
  range = GRanges(),
 viewerStyle = trackViewerStyle(),
  autoOptimizeStyle = FALSE,
 newpage = TRUE
)
```
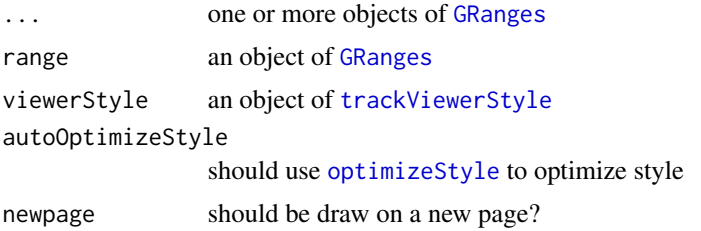

### <span id="page-31-0"></span>Value

An object of [viewport](#page-0-0) for [addGuideLine](#page-4-1)

## See Also

See Also as [addGuideLine](#page-4-1), [addArrowMark](#page-3-1)

### Examples

```
gr1 <- GRanges("chr1", IRanges(1:50, 51:100))
gr2 <- GRanges("chr1", IRanges(seq(from=10, to=80, by=5),
                               seq(from=20, to=90, by=5)))
vp <- plotGRanges(gr1, gr2, range=GRanges("chr1", IRanges(1, 100)))
addGuideLine(guideLine=c(5, 10, 50, 90), col=2:5, vp=vp)
gr <- GRanges("chr1", IRanges(c(1, 11, 21, 31), width=9),
              score=c(5, 10, 5, 1))
plotGRanges(gr, range=GRanges("chr1", IRanges(1, 50)))
```
plotIdeo *plot ideogram*

#### Description

plot ideogram for one chromosome

#### Usage

```
plotIdeo(
  ideo,
  chrom = seqlevels(ideo)[1],
  colorSheme = gieStain(),
  gp = gpar(fill = NA),...
)
```
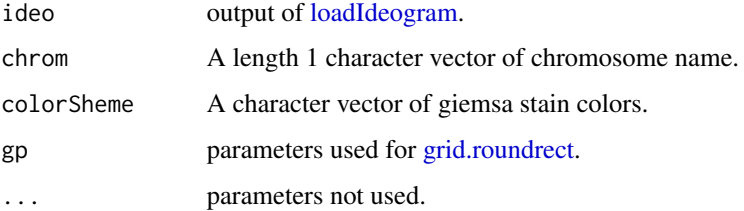

### <span id="page-32-0"></span>plotOneIdeo 33

#### Examples

```
## Not run:
ideo <- loadIdeogram("hg38")
library(grid)
grid.newpage()
plotIdeo(ideo)
```
## End(Not run)

### plotOneIdeo *plot ideogram with data for one chromosome*

### Description

plot ideogram with data for one chromosome

#### Usage

```
plotOneIdeo(
  ideo,
  dataList,
 parameterList = list(vp = plotViewport(margins = c(0.1, 4.1, 1.1, 0.1)), ideoHeight =
    unit(1/(1 + length(dataList)), "npc"), vgap = unit(1, "lines"), ylabs =seqlevels(ideo)[1], ylabsRot = 90, ylabsPos = unit(2.5, "lines"), xaxis = FALSE,
  yaxis = FALSE, xlab = "", types = "barplot", heights = NULL, dataColumn = "score",
    qps = gpar(col = "black", fill = "gray"),chrom = seqlevels(ideo)[1],
  colorSheme = gieStain(),
  gp = gpar(fill = NA, lwd = 2),...
)
```
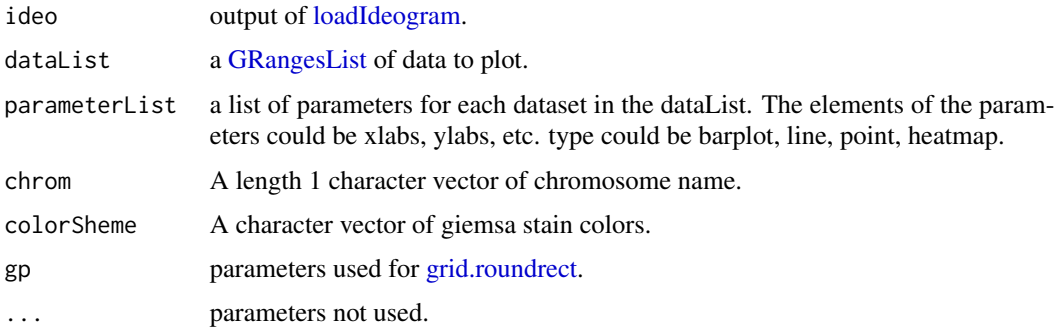

#### Examples

```
## Not run:
ideo <- loadIdeogram("hg38")
library(rtracklayer)
library(grid)
dataList <- ideo[seqnames(ideo) %in% "chr1"]
dataList$score <- as.numeric(dataList$gieStain)
dataList <- dataList[dataList$gieStain!="gneg"]
dataList <- GRangesList(dataList, dataList)
grid.newpage()
plotOneIdeo(ideo, dataList, chrom="chr1")
```
## End(Not run)

pos-class *Class* "pos"

#### <span id="page-33-1"></span>Description

An object of class "pos" represents a point location

#### Slots

x A [numeric](#page-0-0) value, indicates the x position

y A [numeric](#page-0-0) value, indicates the y position

unit "character" apecifying the units for the corresponding numeric values. See [unit](#page-0-0)

reduce,GInteractions-method

*Reduce method for 'GInteractions'*

#### Description

Reduce returns an object of the same type as x containing reduced ranges for each distinct (seqname, strand) pairing.

```
## S4 method for signature 'GInteractions'
reduce(x, min.gapwidth = 1L, ignore.strand = TRUE, ...)
```
<span id="page-33-0"></span>

### <span id="page-34-0"></span>trackList-class 35

### Arguments

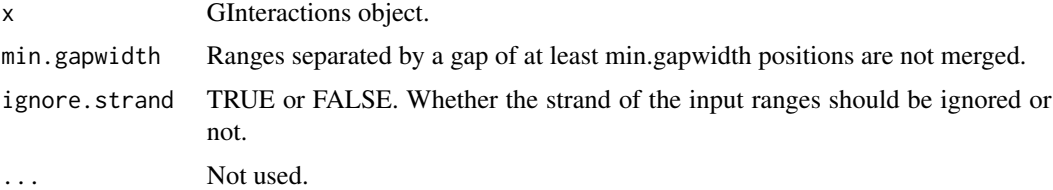

### Examples

```
## Not run:
library(InteractionSet)
gi <- readRDS(system.file("extdata", "gi.rds", package="trackViewer"))
reduce(head(gi, n=20))
```
## End(Not run)

trackList-class *List of tracks*

### <span id="page-34-1"></span>Description

An extension of List that holds only [track](#page-35-1) objects.

#### Usage

```
## S4 replacement method for signature 'trackList'
seqlevelsStyle(x) <- value
```
trackList(..., heightDist = NA)

### Arguments

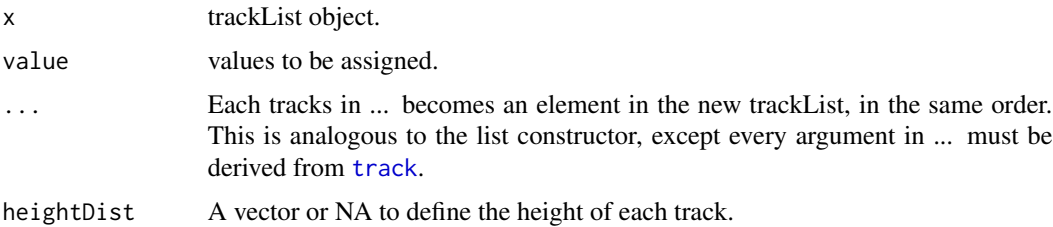

### See Also

[track](#page-35-1).

<span id="page-35-0"></span>trackStyle-class *Class* "trackStyle"

### <span id="page-35-1"></span>Description

An object of class "trackStyle" represents track style.

An object of class "track" represents scores of a given track.

#### Usage

```
## S4 method for signature 'track'
seqlevels(x)
## S4 method for signature 'track'
seqlevelsStyle(x)
## S4 replacement method for signature 'track'
seqlevelsStyle(x) <- value
## S4 method for signature 'track'
show(object)
## S4 method for signature 'track'
x$name
## S4 replacement method for signature 'track'
x$name <- value
setTrackStyleParam(ts, attr, value)
## S4 method for signature 'track,character'
setTrackStyleParam(ts, attr, value)
setTrackXscaleParam(ts, attr, value)
## S4 method for signature 'track,character'
setTrackXscaleParam(ts, attr, value)
setTrackYaxisParam(ts, attr, value)
## S4 method for signature 'track, character'
setTrackYaxisParam(ts, attr, value)
```
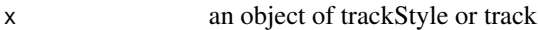

#### <span id="page-36-0"></span>trackStyle-class 37

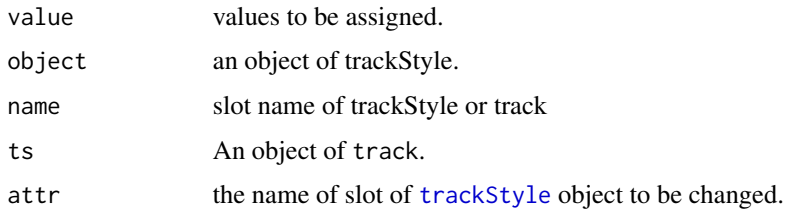

#### Details

The attr of setTrackXscaleParam could not only be a slot of xscale, but also be position. If the attr is set to position, value must be a list of x, y and label. For example setTrackXscaleParam(track,  $attr="position", value=list(x=122929675, y=4, label=500))$ 

#### **Slots**

tracktype "character" track type, could be peak or cluster. Default is "peak". "cluster" is not supported yet. For interaction data, it could be "heatmap" or "link".

color "character" track color. If the track has dat and dat2 slot, it should have two values.

NAcolor "character" NA color for interactionData.

breaks "numeric" breaks for color keys of interactionData.

height "numeric" track height. It should be a value between 0 and 1

marginTop "numeric" track top margin

marginBottom "numeric" track bottom margin

xscale object of [xscale](#page-40-1), describe the details of x-scale

yaxis object of [yaxisStyle](#page-41-1), describe the details of y-axis

ylim "numeric" y-axis range

- ylabpos "character", ylable postion, ylabpos should be 'left', 'right', 'topleft', 'bottomleft', 'topright', 'bottomright', 'abovebaseline' or 'underbaseline'. For gene type track, it also could be 'upstream' or 'downstream'
- ylablas "numeric" y lable direction. It should be a integer 0-3. See [par:](#page-0-0) las
- ylabgp A "list" object, It will convert to an object of class [gpar](#page-0-0). This is basically a list of graphical parameter settings of y-label.
- dat Object of class [GRanges](#page-0-0) the scores of a given track. It should contain score metadata.
- dat2 Object of class [GRanges](#page-0-0) the scores of a given track. It should contain score metadata. When dat2 and dat is paired, dat will be drawn as positive value where dat2 will be drawn as negative value  $(-1 * score)$
- type The type of track. It could be 'data', 'gene', 'transcript', 'scSeq', 'lollipopData' or 'interactionData'.
- format The format of the input. It could be "BED", "bedGraph", "WIG", "BigWig" or "BAM"

style Object of class [trackStyle](#page-35-1)

name unused yet

#### See Also

Please try to use [importScore](#page-22-1) and [importBam](#page-18-1) to generate the object.

#### Examples

```
extdata <- system.file("extdata", package="trackViewer",
mustWork=TRUE)
fox2 <- importScore(file.path(extdata, "fox2.bed"), format="BED")
setTrackStyleParam(fox2, "color", c("red","green"))
setTrackXscaleParam(fox2, "gp", list(cex=.5))
setTrackYaxisParam(fox2, "gp", list(col="blue"))
fox2$dat <- GRanges(score=numeric(0))
```
trackViewerStyle-class

*Class* "trackViewerStyle"

#### <span id="page-37-1"></span>**Description**

An object of class "trackViewerStyle" represents track viewer style.

#### Usage

```
trackViewerStyle(...)
```

```
setTrackViewerStyleParam(tvs, attr, value)
```

```
## S4 method for signature 'trackViewerStyle,character'
setTrackViewerStyleParam(tvs, attr, value)
```
#### Arguments

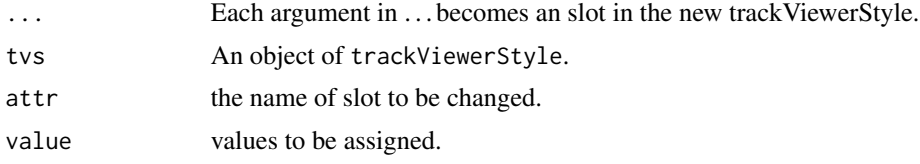

#### **Slots**

margin "numeric", specify the bottom, left, top and right margin.

- xlas "numeric", label direction of x-axis mark. It should be a integer 0-3. See [par:](#page-0-0)las
- xgp A "list", object, It will convert to an object of class [gpar](#page-0-0). This is basically a list of graphical parameter settings of x-axis. For y-axis, see [yaxisStyle](#page-41-1)
- xaxis "logical", draw x-axis or not
- xat "numeric", the values will be passed to grid.xaxis as 'at' parameter.

<span id="page-37-0"></span>

#### <span id="page-38-0"></span>viewGene 39

xlabel "character", the values will be passed to grid.xaxis as 'label' parameter. autolas "logical" automatic determine y label direction flip "logical" flip the x-axis or not, default FALSE

### Examples

```
tvs <- trackViewerStyle()
setTrackViewerStyleParam(tvs, "xaxis", TRUE)
```
viewGene *plot tracks based on gene name*

### Description

given a gene name, plot the tracks.

#### Usage

```
viewGene(
  symbol,
  filenames,
  format,
  txdb,
  org,
  upstream = 1000,
  downstream = 1000,
 anchor = c("gene", "TSS"),
 plot = FALSE
)
```
### Arguments

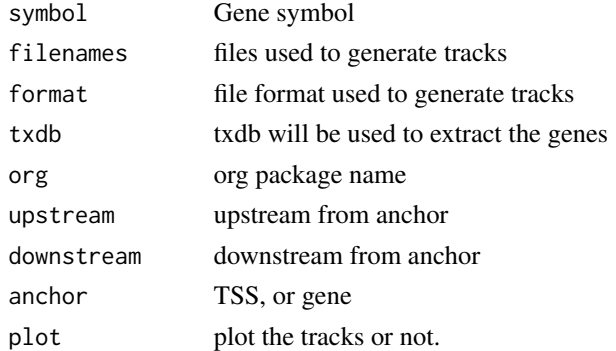

#### Value

an invisible list of a [trackList](#page-34-1), a [trackViewerStyle](#page-37-1) and a [GRanges](#page-0-0)

### Examples

```
library(TxDb.Hsapiens.UCSC.hg19.knownGene)
library(org.Hs.eg.db)
extdata <- system.file("extdata", package="trackViewer", mustWork=TRUE)
filename = file.path(extdata, "fox2.bed")
optSty <- viewGene("HSPA8", filenames=filename, format="BED",
                  txdb=TxDb.Hsapiens.UCSC.hg19.knownGene,
                   org="org.Hs.eg.db")
```
<span id="page-39-1"></span>viewTracks *plot the tracks*

### Description

A function to plot the data for given range

#### Usage

```
viewTracks(
  trackList,
  chromosome,
  start,
  end,
  strand,
  gr = GRanges(),
  ignore.strand = TRUE,
  viewerStyle = trackViewerStyle(),
  autoOptimizeStyle = FALSE,
  newpage = TRUE,
  operator = NULL,
  smooth = FALSE,
  lollipop_style_switch_limit = 10
\mathcal{L}
```
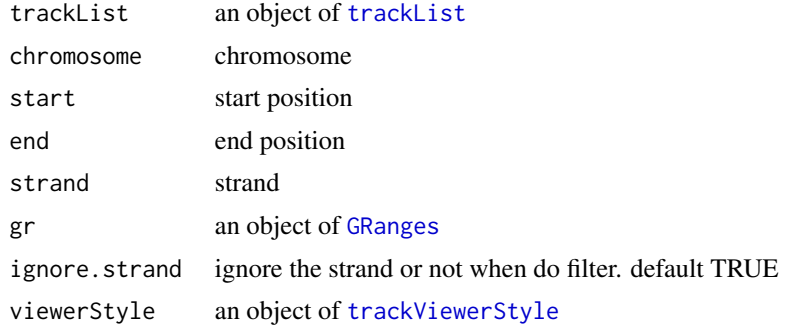

<span id="page-39-0"></span>

#### <span id="page-40-0"></span>xscale-class 41

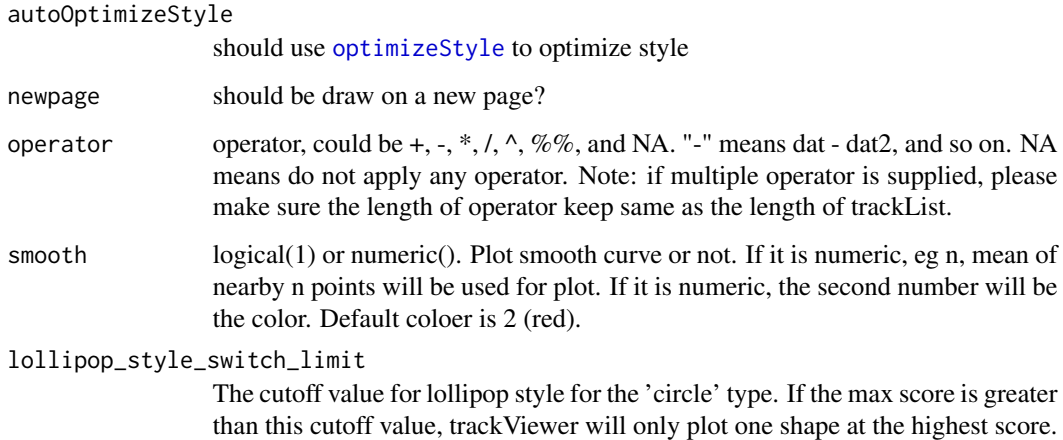

Otherwise trackViewer will draw the shapes like 'Tanghulu'.

#### Value

An object of [viewport](#page-0-0) for [addGuideLine](#page-4-1)

### See Also

See Also as [addGuideLine](#page-4-1), [addArrowMark](#page-3-1)

#### Examples

```
extdata <- system.file("extdata", package="trackViewer",
                      mustWork=TRUE)
files <- dir(extdata, "-.wig")
tracks <- lapply(paste(extdata, files, sep="/"),
                 importScore, format="WIG")
tracks <- lapply(tracks, function(.ele) {strand(.ele@dat) <- "-"; .ele})
fox2 <- importScore(paste(extdata, "fox2.bed", sep="/"), format="BED")
dat <- coverageGR(fox2@dat)
fox2@dat <- dat[strand(dat)=="+"]
fox2@dat2 <- dat[strand(dat)=="-"]
gr <- GRanges("chr11", IRanges(122929275, 122930122), strand="-")
viewTracks(trackList(track=tracks, fox2=fox2), gr=gr, autoOptimizeStyle=TRUE)
```
xscale-class *Class* "xscale"

#### <span id="page-40-1"></span>Description

An object of class "xscale" represents x-scale style.

### <span id="page-41-0"></span>Slots

from A [pos](#page-33-1) class, indicates the start point postion of x-scale.

to A [pos](#page-33-1) class, indicates the end point postion of x-scale.

label "character" the label of x-scale

gp A "list" object, It will convert to an object of class [gpar](#page-0-0). This is basically a list of graphical parameter settings of x-scale.

draw A "logical" value indicating whether the x-scale should be draw.

yaxisStyle-class *Class* "yaxisStyle"

#### <span id="page-41-1"></span>Description

An object of class "yaxisStyle" represents y-axis style.

### Slots

- at "numeric" vector of y-value locations for the tick marks
- label "logical" value indicating whether to draw the labels on the tick marks.
- gp A "list" object, It will convert to an object of class [gpar](#page-0-0). This is basically a list of graphical parameter settings of y-axis.
- draw A "logical" value indicating whether the y-axis should be draw.
- main A "logical" value indicating whether the y-axis should be draw in left (TRUE) or right (FALSE).

# <span id="page-42-0"></span>**Index**

\$,track-method *(*trackStyle-class*)*, [36](#page-35-0) \$,trackStyle-method *(*trackStyle-class*)*, [36](#page-35-0) \$<-,track-method *(*trackStyle-class*)*, [36](#page-35-0) \$<-,trackStyle-method *(*trackStyle-class*)*, [36](#page-35-0)

addArrowMark, [4,](#page-3-0) *[5,](#page-4-0) [6](#page-5-0)*, *[32](#page-31-0)*, *[41](#page-40-0)* addGuideLine, *[5](#page-4-0)*, [5,](#page-4-0) *[6](#page-5-0)*, *[14](#page-13-0)*, *[32](#page-31-0)*, *[41](#page-40-0)* addInteractionAnnotation, [6](#page-5-0) ARA, [7](#page-6-0) arrow, *[5](#page-4-0)*

browseTracks, [8](#page-7-0) browseTracks-shiny, [9](#page-8-0) browseTracksOutput *(*browseTracks-shiny*)*, [9](#page-8-0)

coverage, *[10](#page-9-0)* coverageGR, [9](#page-8-0)

dandelion.plot, [10](#page-9-0)

GAlignmentPairs, *[9](#page-8-0)* GAlignments, *[9](#page-8-0)* geneModelFromTxdb, [11](#page-10-0) geneTrack, [13](#page-12-0) getCurTrackViewport, *[5](#page-4-0)*, [13](#page-12-0) getGeneIDsFromTxDb, [14](#page-13-0) getLocation, [15](#page-14-0) gi2track, [15](#page-14-0) gieStain, [16](#page-15-0) GInteractions, *[6,](#page-5-0) [7](#page-6-0)* GIoperator, [16](#page-15-0) gpar, *[17](#page-16-0)*, *[37,](#page-36-0) [38](#page-37-0)*, *[42](#page-41-0)* GRanges, *[6](#page-5-0)*, *[8](#page-7-0)[–10](#page-9-0)*, *[17](#page-16-0)*, *[20](#page-19-0)*, *[22,](#page-21-0) [23](#page-22-0)*, *[26–](#page-25-0)[28](#page-27-0)*, *[30,](#page-29-0) [31](#page-30-0)*, *[37](#page-36-0)*, *[39,](#page-38-0) [40](#page-39-0)* GRangesList, *[10](#page-9-0)*, *[19](#page-18-0)*, *[27,](#page-26-0) [28](#page-27-0)*, *[33](#page-32-0)* grid.lines, *[6](#page-5-0)* grid.polygon, *[6](#page-5-0)* grid.roundrect, *[19](#page-18-0)*, *[32,](#page-31-0) [33](#page-32-0)*

grid.text, *[6](#page-5-0)*, *[28](#page-27-0)* gridPlot, [17](#page-16-0) GRoperator, [17](#page-16-0) ideogramPlot, [18,](#page-17-0) *[27](#page-26-0)* importBam, *[12](#page-11-0)*, [19,](#page-18-0) *[23](#page-22-0)*, *[38](#page-37-0)* importData, [20](#page-19-0) importGInteractions, *[7](#page-6-0)*, [21](#page-20-0) importScore, *[12](#page-11-0)*, *[20](#page-19-0)*, [23,](#page-22-0) *[38](#page-37-0)* importScSeqScore, [24](#page-23-0) listChromosomes, *[22](#page-21-0)*, [25](#page-24-0) listResolutions, *[22](#page-21-0)*, [26](#page-25-0) loadIdeogram, *[19](#page-18-0)*, [26,](#page-25-0) *[32,](#page-31-0) [33](#page-32-0)* lolliplot, [27](#page-26-0) numeric, *[34](#page-33-0)* optimizeStyle, [29,](#page-28-0) *[31](#page-30-0)*, *[41](#page-40-0)* par, *[37,](#page-36-0) [38](#page-37-0)* parse2GRanges, [30](#page-29-0) parseWIG, [30](#page-29-0) plotGRanges, [31](#page-30-0) plotIdeo, [32](#page-31-0) plotMotifLogoA, *[28](#page-27-0)* plotOneIdeo, [33](#page-32-0) pos, *[42](#page-41-0)* pos *(*pos-class*)*, [34](#page-33-0) pos-class, [34](#page-33-0) Ranges, *[26](#page-25-0)* readGAlignments, *[20](#page-19-0)*, *[25](#page-24-0)* readGAlignmentsList, *[25](#page-24-0)* readHicNormTypes, *[22](#page-21-0)* reduce,GInteractions *(*reduce,GInteractions-method*)*, [34](#page-33-0) reduce,GInteractions-method, [34](#page-33-0) renderbrowseTracks

*(*browseTracks-shiny*)*, [9](#page-8-0)

```
RleList, 20
seqlevels, track-method
       (trackStyle-class), 36
seqlevelsStyle, track-method
       (trackStyle-class), 36
seqlevelsStyle<-,track-method
       (trackStyle-class), 36
seqlevelsStyle<-,trackList-method
       (trackList-class), 35
setTrackStyleParam (trackStyle-class),
       36
41
       (trackStyle-class), 36
setTrackStyleParam, track, character-method
       (trackStyle-class), 36
setTrackViewerStyleParam
       (trackViewerStyle-class), 38
setTrackViewerStyleParam,trackViewerStyle,character,ANY-method
       (trackViewerStyle-class), 38
setTrackViewerStyleParam,trackViewerStyle,character-method
       (trackViewerStyle-class), 38
setTrackXscaleParam (trackStyle-class),
        36
setTrackXscaleParam,track,character,ANY-method
       (trackStyle-class), 36
setTrackXscaleParam, track, character-method
       (trackStyle-class), 36
setTrackYaxisParam (trackStyle-class),
       36
setTrackYaxisParam,track,character,ANY-method
       (trackStyle-class), 36
setTrackYaxisParam,track,character-method
       (trackStyle-class), 36
show,track-method (trackStyle-class), 36
                                             trackViewerStyle
                                                     (trackViewerStyle-class), 38
                                             trackViewerStyle-class, 38
                                             TxDb, 12–14
                                             unit, 34
                                             viewGene, 39
                                             viewport, 14, 32, 41
                                             viewTracks, 4, 5, 11, 12, 20, 23, 29, 40
                                             xscale, 37
                                             xscale (xscale-class), 41
                                             yaxisStyle, 37, 38
                                             yaxisStyle (yaxisStyle-class), 42
                                             yaxisStyle-class, 42
```

```
track, 11–13, 19–23, 31, 35
```

```
track (trackStyle-class), 36
track-class (trackStyle-class), 36
trackList, 8, 29, 39, 40
trackList (trackList-class), 35
trackList-class, 35
trackStyle, 37
trackStyle (trackStyle-class), 36
trackStyle-class, 36
trackViewer (trackViewer-package), 3
trackViewer-package, 3
trackViewerStyle, 14, 29, 31, 39, 40
```